## Package 'alabaster.sce'

May 15, 2024

<span id="page-0-0"></span>Title Load and Save SingleCellExperiment from File

Version 1.5.0

Date 2023-12-29

License MIT + file LICENSE

Description Save SingleCellExperiment into file artifacts, and load them back into memory. This is a more portable alternative to serialization of such objects into RDS files. Each artifact is associated with metadata for further interpretation; downstream applications can enrich this metadata with context-specific properties.

Depends SingleCellExperiment, alabaster.base

Imports methods, alabaster.se, jsonlite

Suggests knitr, testthat, BiocStyle, rmarkdown

VignetteBuilder knitr

RoxygenNote 7.2.3

biocViews DataImport, DataRepresentation

git\_url https://git.bioconductor.org/packages/alabaster.sce

git\_branch devel

git\_last\_commit 2a8853b

git\_last\_commit\_date 2024-04-30

Repository Bioconductor 3.20

Date/Publication 2024-05-15

Author Aaron Lun [aut, cre]

Maintainer Aaron Lun <infinite.monkeys.with.keyboards@gmail.com>

### **Contents**

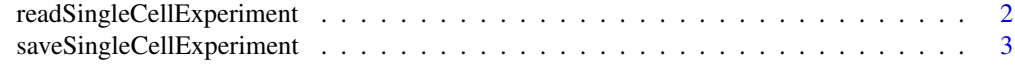

**Index** [5](#page-4-0). The second state of the second state of the second state of the second state of the second state of the second state of the second state of the second state of the second state of the second state of the second

<span id="page-1-1"></span><span id="page-1-0"></span>readSingleCellExperiment

*Read a SingleCellExperiment from disk*

#### Description

Read a [SingleCellExperiment](#page-0-0) object from its on-disk representation. This is usually not directly called by users, but is instead called by dispatch in [readObject](#page-0-0).

#### Usage

readSingleCellExperiment(path, metadata, ...)

#### Arguments

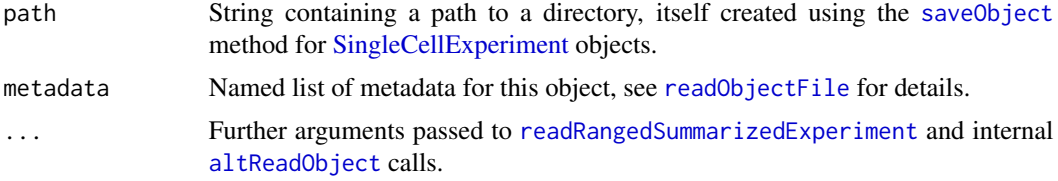

#### Value

A [SingleCellExperiment](#page-0-0) object.

#### Author(s)

Aaron Lun

#### See Also

["saveObject,SingleCellExperiment-method"](#page-0-0), to save the SingleCellExperiment to disk.

#### Examples

```
# Mocking up an SCE:
mat <- matrix(rpois(10000, 10), ncol=10)
colnames(mat) <- letters[1:10]
rownames(mat) <- sprintf("GENE_%i", seq_len(nrow(mat)))
se <- SingleCellExperiment(list(counts=mat))
se$stuff <- LETTERS[1:10]
se$blah <- runif(10)
reducedDims(se) <- list(
   PCA=matrix(rnorm(ncol(se)*10), ncol=10),
   TSNE=matrix(rnorm(ncol(se)*2), ncol=2)
\lambdaaltExps(se) <- list(spikes=SummarizedExperiment(list(counts=mat[1:2,])))
```

```
# Staging it:
tmp <- tempfile()
saveObject(se, tmp)
readObject(tmp)
```
saveSingleCellExperiment

*Save a SingleCellExperiment to disk*

#### Description

Save a [SingleCellExperiment](#page-0-0) to its on-disk representation.

#### Usage

```
## S4 method for signature 'SingleCellExperiment'
saveObject(x, path, ...)
```
#### Arguments

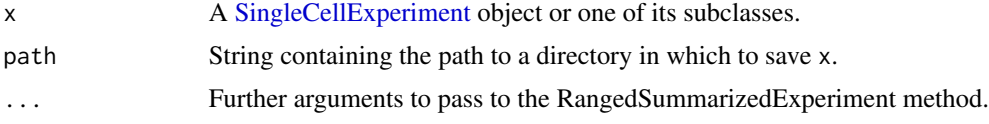

#### Value

x is saved into path and NULL is invisibly returned.

#### Author(s)

Aaron Lun

#### See Also

[readSingleCellExperiment](#page-1-1), to read the SingleCellExperiment back into the R session.

#### Examples

```
# Mocking up an SCE:
mat <- matrix(rpois(10000, 10), ncol=10)
colnames(mat) <- letters[1:10]
rownames(mat) <- sprintf("GENE_%i", seq_len(nrow(mat)))
se <- SingleCellExperiment(list(counts=mat))
se$stuff <- LETTERS[1:10]
se$blah <- runif(10)
```

```
reducedDims(se) <- list(
    PCA=matrix(rnorm(ncol(se)*10), ncol=10),
    TSNE=matrix(rnorm(ncol(se)*2), ncol=2)
\mathcal{L}altExps(se) <- list(spikes=SummarizedExperiment(list(counts=mat[1:2,])))
# Staging it:
tmp <- tempfile()
saveObject(se, tmp)
list.files(tmp, recursive=TRUE)
```
# <span id="page-4-0"></span>Index

altReadObject, *[2](#page-1-0)*

loadSingleCellExperiment *(*readSingleCellExperiment*)*, [2](#page-1-0)

readObject, *[2](#page-1-0)* readObjectFile, *[2](#page-1-0)* readRangedSummarizedExperiment, *[2](#page-1-0)* readSingleCellExperiment, [2,](#page-1-0) *[3](#page-2-0)*

saveObject, *[2](#page-1-0)* saveObject,SingleCellExperiment-method *(*saveSingleCellExperiment*)*, [3](#page-2-0) saveSingleCellExperiment, [3](#page-2-0) SingleCellExperiment, *[2,](#page-1-0) [3](#page-2-0)* stageObject,SingleCellExperiment-method *(*saveSingleCellExperiment*)*, [3](#page-2-0)